# BLOCKCHAIN TUTORIAL 30

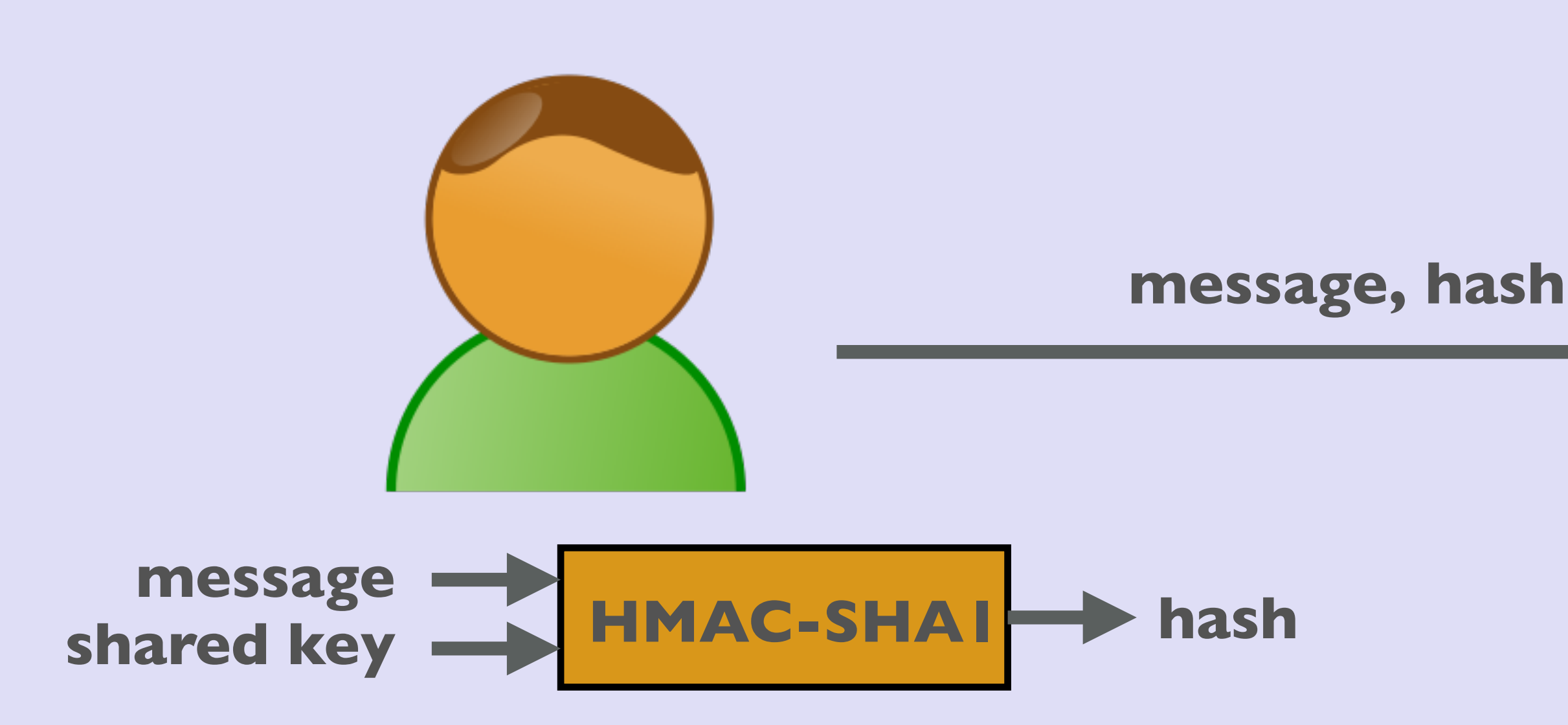

### mobilefish.com

# HMAC

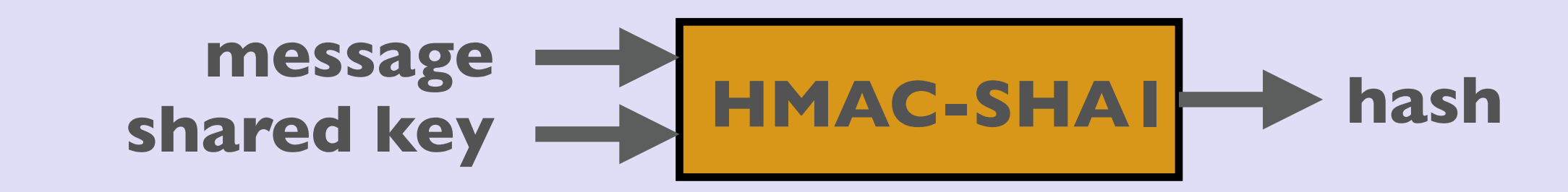

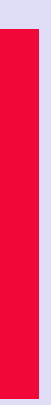

# INTRO

### mobilefish.com

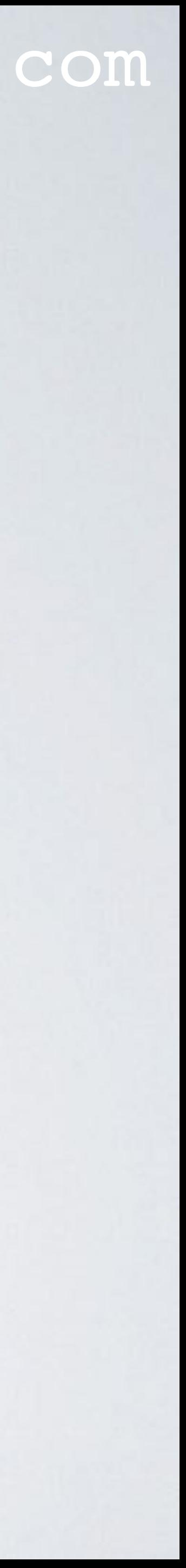

• In this tutorial I will explain what HMAC is.

# HMAC

• HMAC stands for Hashed-based Message Authentication Code and is used to verify

• HMAC can be used with any iterative cryptographic hash function e.g., MD5, SHA-1,

• Once the HMAC hash is calculated, the message must be sent alongside the HMAC

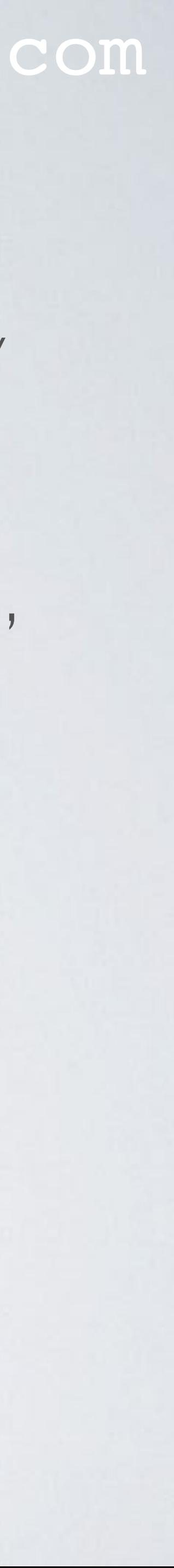

- the integrity and authenticity of a message.
- SHA-256, SHA-512 in combination with a shared secret key. If used with MD5, it is called HMAC-MD5. If used with SHA-1, it is called HMAC-SHA1. etc.

More info:<https://www.ietf.org/rfc/rfc2104.txt>

hash.

# HOW HMAC IS USED

### mobilefish.com

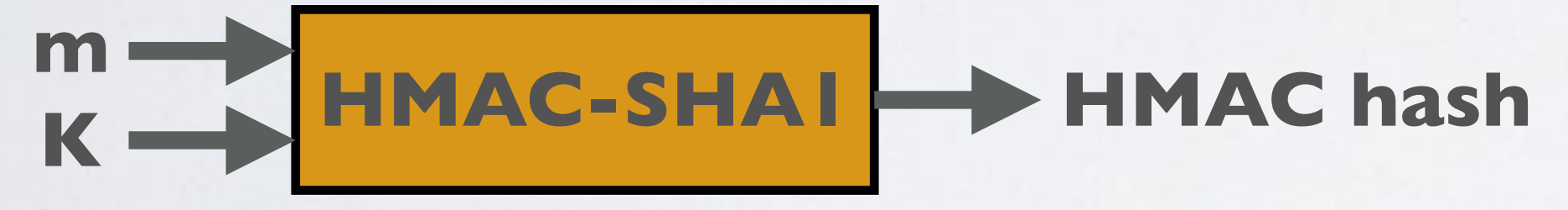

### **3. Bob calculates HMAC hash**

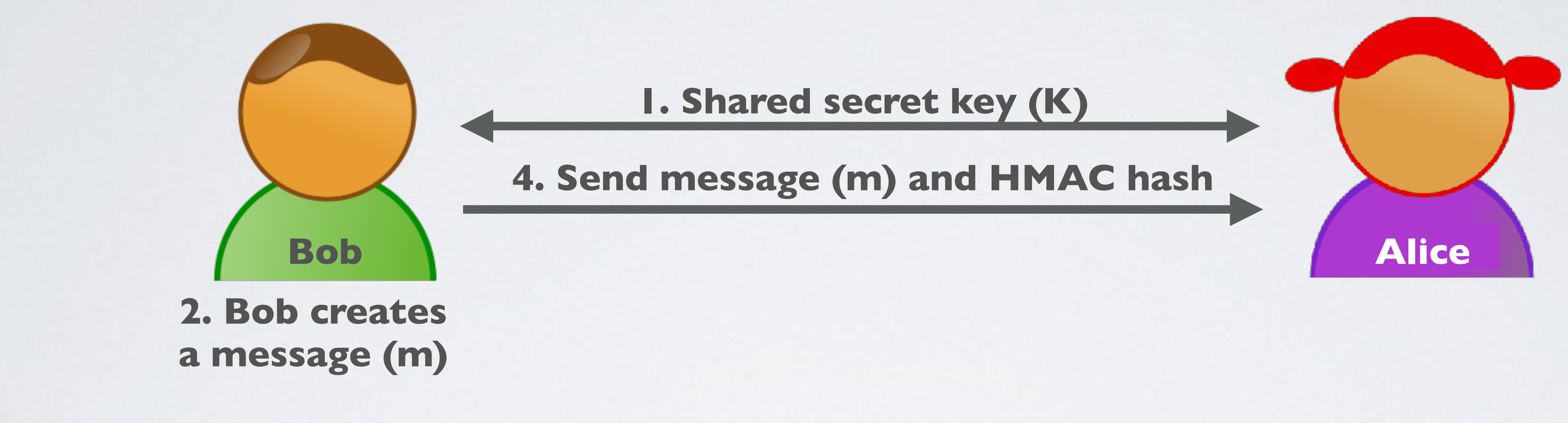

**6. Alice verifies the message integrity and authenticity by: received HMAC hash == calculated HMAC hash**

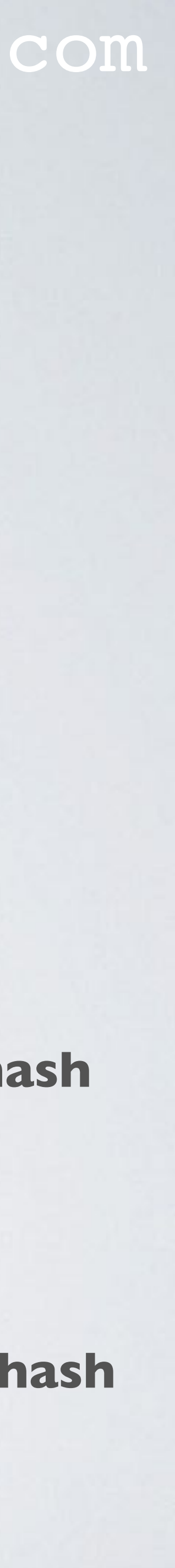

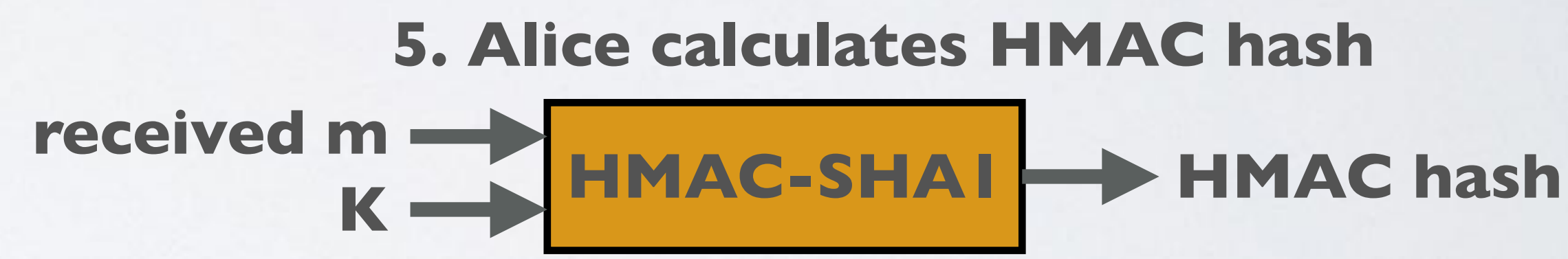

## HMAC

mobilefish.com

• HMAC is constructed by hashing the XOR of the secret key K with the outer padding opad concatentated with the hash of the secret key K XORed with the inner padding

• The values opad and ipad are constants and were arbitrarily chosen by the HMAC

- To compute HMAC over a message m the following steps are applied:  $HMAC (K,m) = H((K \oplus opad) \parallel H((K \oplus ipad) \parallel m))$
- ipad concatenated with the message.
- designers.
- opad is the byte value 0x5C repeated B times. ipad is the byte value 0x36 repeated B times.

Where B is the blocksize in bytes of the underlying hash function (MD5, SHA-1, etc.)

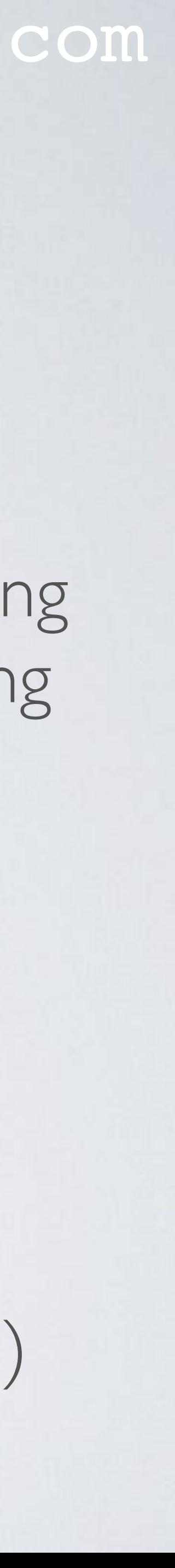

### HMAC

mobilefish.com

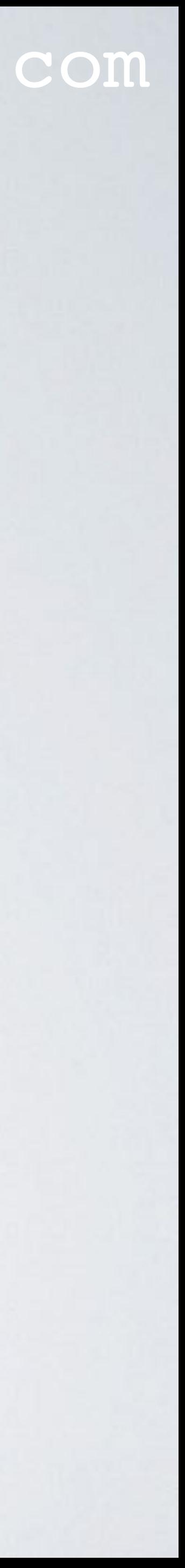

### • To compute HMAC in a more "understandable" way: **HMAC (K,m) = H((K** ⊕ **opad)** ∥ **H((K** ⊕ **ipad)** ∥ **m))**

- inner\_key = K ⊕ ipad outer\_key = K ⊕ opad
- inner\_hash = H(inner\_key I m)
- HMAC(K,m) = H(outer\_key ∥ inner\_hash)